## Impersonate/Work on Behalf of

**Note:** If you log out of *Matrix* while **Impersonating/Working on Behalf of** you will still be **Impersonating/Working on Behalf of** when you log back in.

A *Matrix* user from your office must set you up for **Impersonation/Work on Behalf** of Privileges before you can **Impersonate** or **Work on Behalf of** them.

Note: Please see How to Set-Up Impersonation/Work on Behalf of Privileges

## Determine if you have been Granted Privileges

Locate your name in the upper right corner of Matrix

If you see "Hello" followed by your name you have not been granted privileges

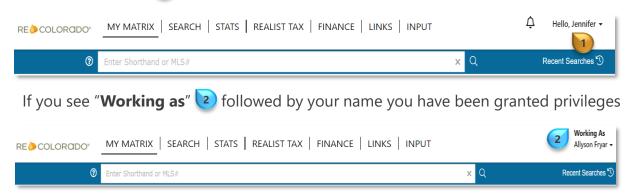

## To Impersonate/Work on Behalf of:

Click the expand *collapse arrow next* to your name

A list of users who have granted privileges, including yourself, will present

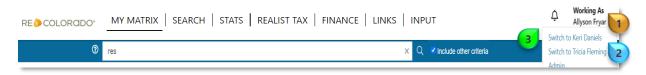

Note: Up to 25 users can grant you privileges

Click the person's name you want to Impersonate or Work On Behalf

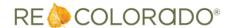

## Impersonate/Work on Behalf of

To stop Impersonation/Working on Behalf of:

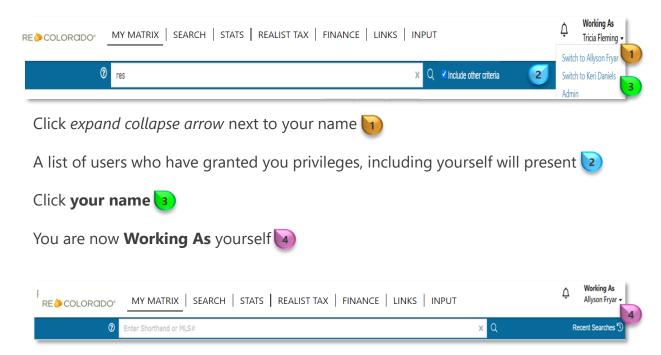

**Note:** If you log out of *Matrix* while **Impersonating/Working on Behalf of** you will still be **Impersonating/Working on Behalf of** you when you log back in

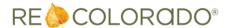